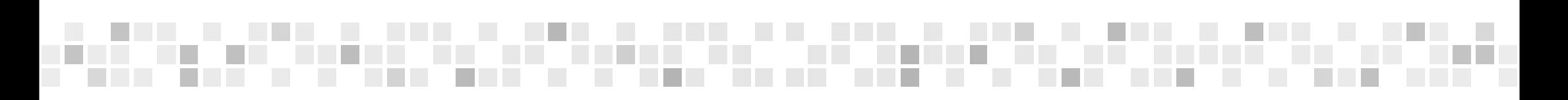

# UŽIVATELSKÁ PŘÍRUČKA

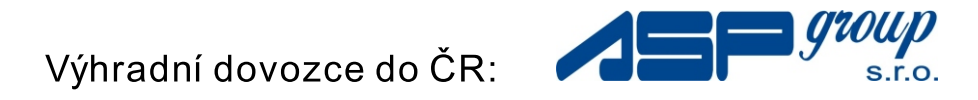

 $\bullet$ 

**Adresa:** Náměstí 13 CZ-267 53 Žebrák The Czech Republic **Tel. :** 311-577222-3

# Drahý zákazníku

Tato terénní čtyřkolka byla vyrobena za velmi přísného dohledu se zaměřením na její kvalitu. Záruka doručená dealerům se vztahuje na všechny vypsané díly. Pokud se budete řídit správným postupem pro údržbu, budete používat originální náhradní díly a normálně na čtyřkolce jezdit, jsme připraveni vám tyto části opravit nebo vyměnit. Záruka se nevztahuje na:

- 1. Používání nedoporučeného motorového oleje.
- 2. Nesprávně provedenou údržbu a výměnu součástí čtyřkolky.
- 3. Používání jiných doplňků a náhradních dílů než jsou originální.
- 4. Nevhodný provoz čtyřkolky nebo neuposlechnutí postupů uvedených v této příručce.
- 5. Běžné opotřebení sedadel, svíček, žárovek, vodičů, filtrů, baterie, brzd, řemenu, řetězu, ozubených kol, pneumatik atd.

 $\overline{2}$ 

#### Obsah

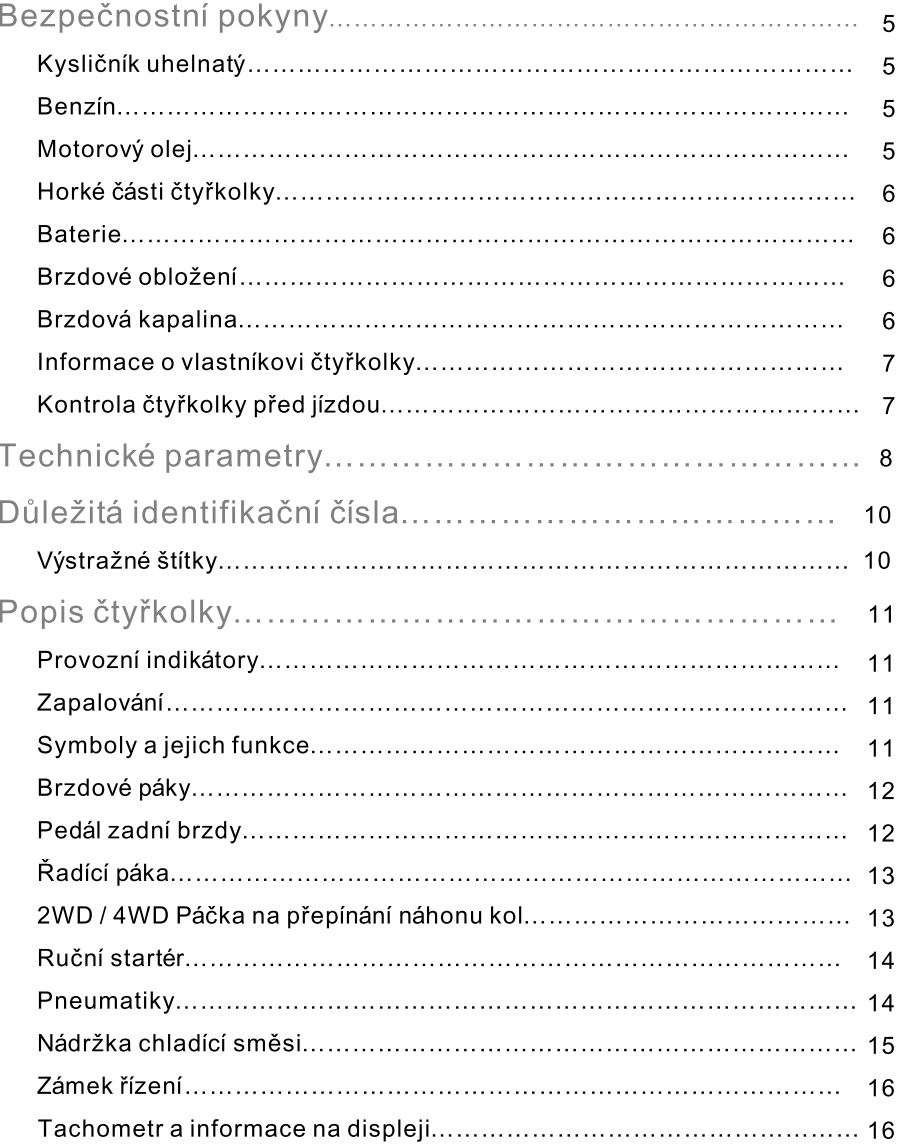

3

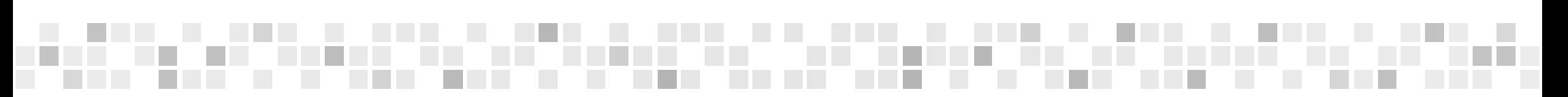

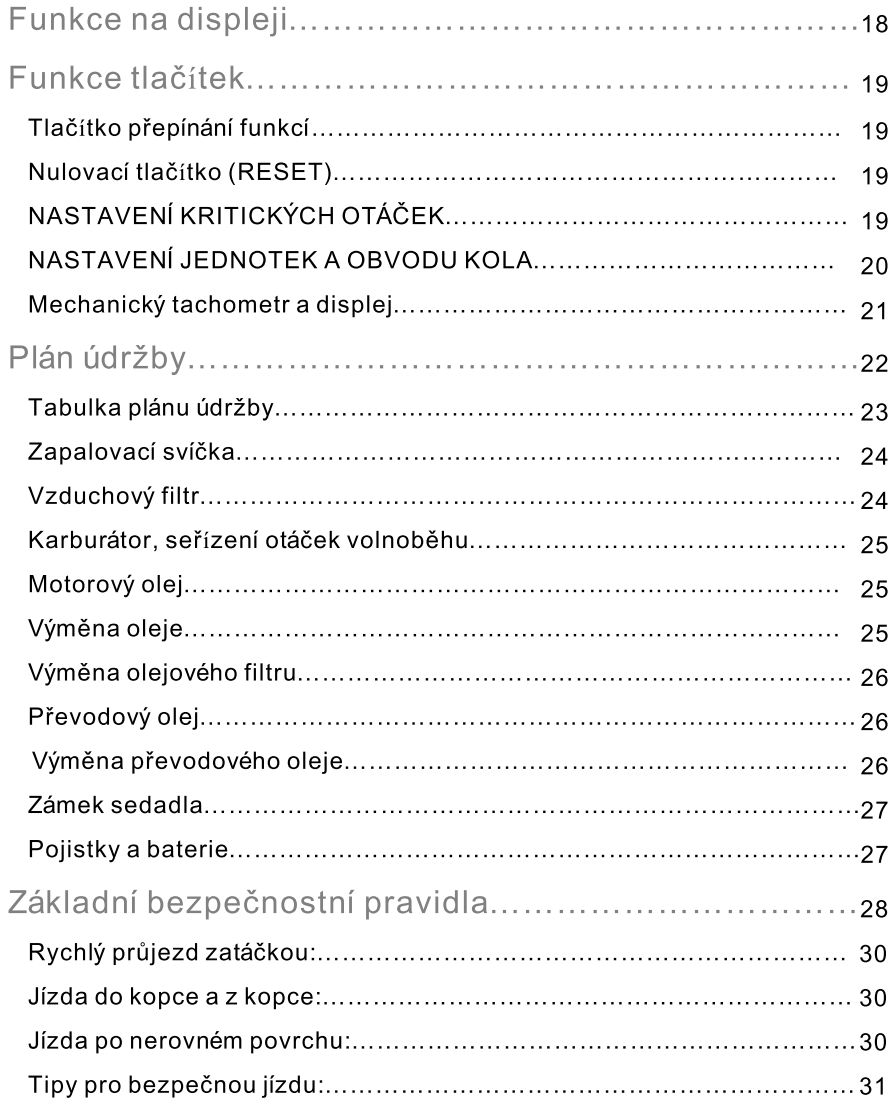

 $\overline{\mathbf{A}}$ 

# Bezpečnostní pokyny

## Kysličník uhelnatý

Motor čtvřkolky by měl vždy běžet pouze na dobře větraném místě. Nikdy nestartujte motor v uzavřené místnosti. Pokud přeci jenom potřebujete nastartovat motor na uzavřeném místě, použijte větrání a odsávání.

#### UPOZORNĚNÍ:

Výfukové plyny obsahují jedovatý plyn, jehož vdechnutí může způsobit ztrátu vědomí.

#### Benzín

Benzín je výbušná látka s nízkou zápalnou teplotou. S benzínem manipulujte pouze na dobře větraném místě bez přístupu plamene nebo jisker.

# UPOZORNĚNÍ:

Benzín je velmi hořlavý a za určitých podmínek může explodovat. Udržujte iei mimo dosah dětí.

# Motorový olej UPOZORNĚNÍ:

Ačkoli to není prokázané, můžete po delším kontaktu s motorovým (nebo převodovým) olejem onemocnět rakovinou kůže. Po každém takovém potřísnění si omyjte ruce vodou a mýdlem. Vyjetý olej udržujte mimo dosah dětí.

Části motoru a výfukového systému jsou během a po běhu motoru velmi horké. Zůstanou horké i po uplynutí určité doby od vypnutí motoru. Pokud potřebujete v těchto místech provádět údržbu/opravu, vždy používejte vhodné rukavice a počkejte, dokud se motor nezchladí.

6

# Horké části čtyřkolky

# **Baterie** UPOZORNĚNÍ:

- z baterie vyprchávají těkavé plyny; nepřibližujte se do blízkosti baterie s otevřeným plamenem.
- · baterie obsahuje kyselinu sýrovou (elektrolyt), která dokáže způsobit vážné popáleniny; dávejte si proto velký pozor na případné potřísnění očí a kůže. Případné potřísnění ihned opláchněte proudem čisté vody a případně vyhledejte péči lékaře.
- · pokud elektrolyt omylem požijete, vypijte větší množství vody nebo mléka a poté polkněte doušek např. rostlinného oleje a navštivte lékaře.
- · Udržujte elektrolyt mimo dosah dětí.

#### Brzdové obložení

Součásti brzdového systému nikdy nečistěte stlačeným vzduchem ani suchým kartáčem. Raději použijte vysavač, který zabrání víření prachu.

#### UPOZORNĚNÍ:

Vdechnutím prachu vzniklého opotřebením částí brzdového systému si můžete přivodit zdravotní problémy a rakovinu dýchacího systému.

# Brzdová kapalina

# UPOZORNĚNÍ:

Pokud brzdovou kapalinou potřísníte nátěr, plast nebo pryžový díl, může dojít k jejich poškození. Při servisu brzdového systému proto takové části překryjte čistým kusem látky. Brzdovou kapalinu udržujte z dosahu dětí.

# Informace o vlastníkovi čtyřkolky

Jméno:

#### Datum zakoupení:

Typ čtyřkolky:

Číslo rámu:

Číslo klíčků:

# Číslo klíčků

Identifikační číslo klíčků od čtyřkolky je vryto do ocelové destičky, která je součástí klíčků. Toto číslo si poznamenejte a uschovejte pro případ, že budete potřebovat klíčky nové.

#### Kontrola čtyřkolky před jízdou

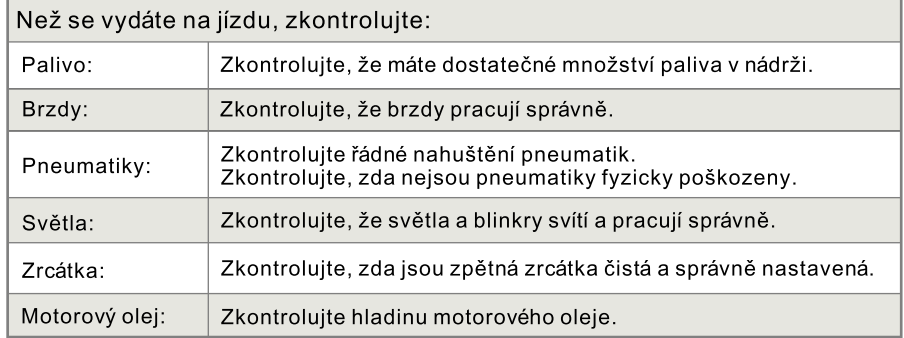

(7

# Technické parametry

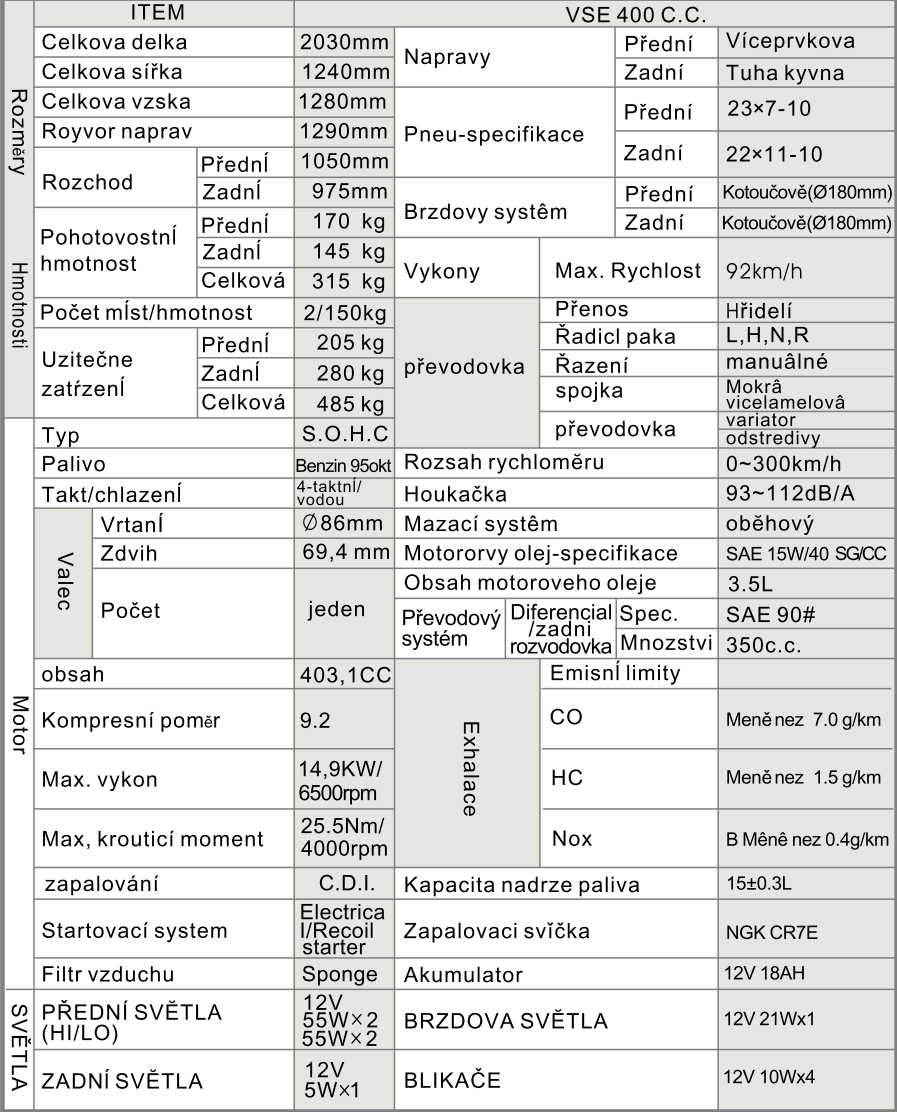

Tento seznam je pouze informační; skutečné hodnoty se mohou lišit podle skutečné čtyřkolky. Výrobce si vyhrazuje právo na změnu.

# Technické parametry

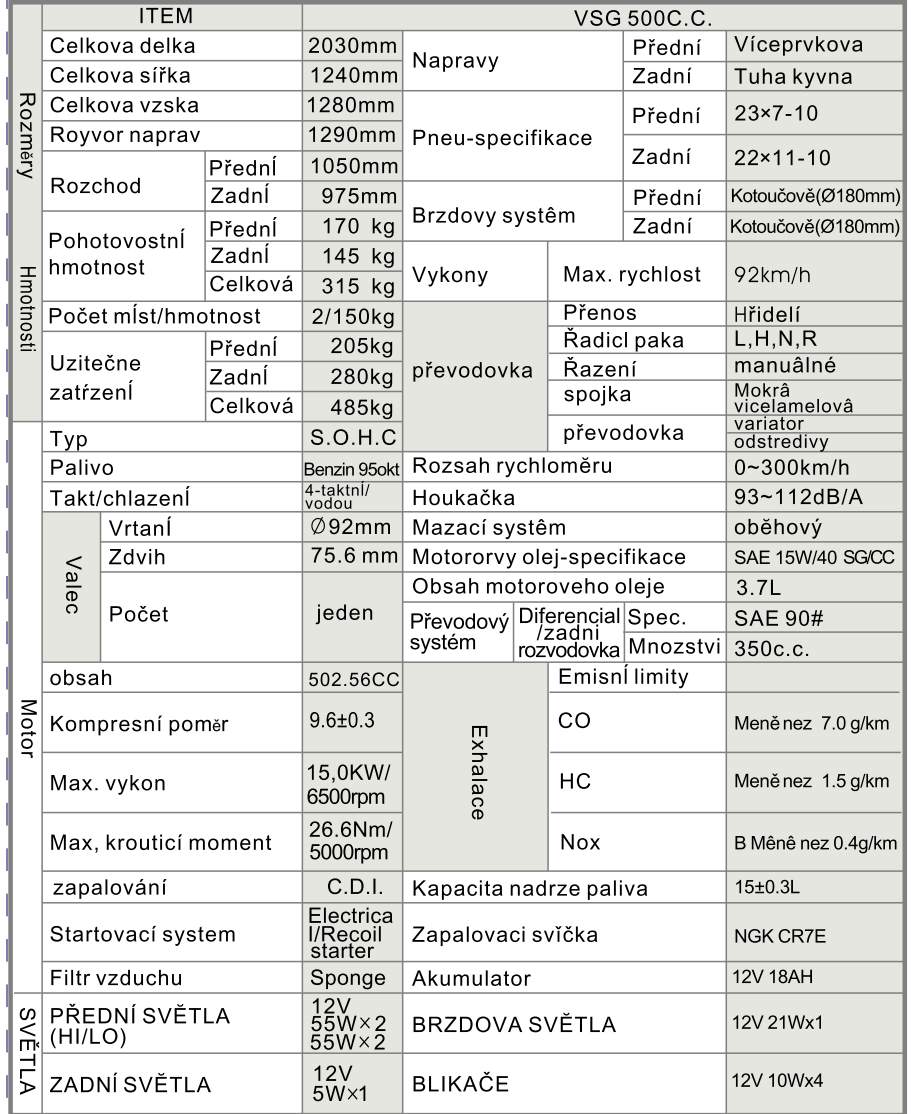

Tento seznam je pouze informační; skutečné hodnoty se mohou lišit podle skutečné <sub>l</sub>čtyřkolky. Výrobce si vyhrazuje právo na změnu.

 $\overline{Q}$ 

# Důležitá identifikační čísla

1. Číslo podvozku

Číslo podvozky a motoru si poznamenejte a uschovejte; je umístěno v pravé přední části podvozku (1).

- 2. Číslo motoru je umístěno na přední části motoru (2).
- 3. Identifikační štítek výrobce je umístěn na pravé přední části podvozku (3).

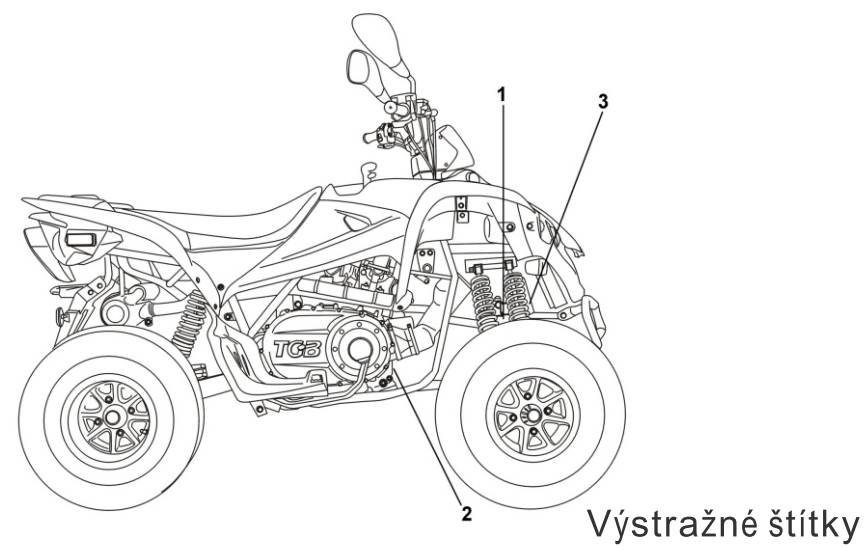

- · před jízdou si štítky důkladně pročtěte-obsahují důležité bezpečnostní informace.
- · samolepky se štítky nestrhávejte. V případě opotřebení nebo poškození kontaktujte svého dealera a ten vám obstará náhradní sadu

# Popis čtyřkolky

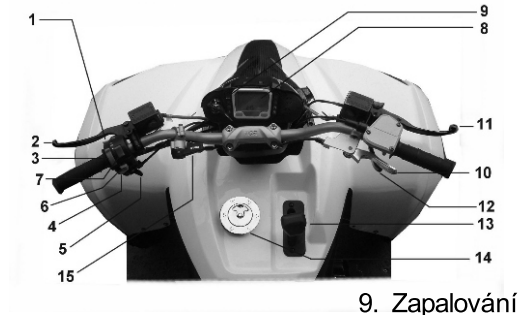

- 1. Startér
- 2. Páka zadní brzdy
- 3. Přepínač dálkových/tlumených světel
- 4. Klakson
- 5. Sytič
- 6. Přepínač indikátorů
- 7. Varovná světla
- 8. Tachometr a informační panel
- Provozní indikátory

Zapalování

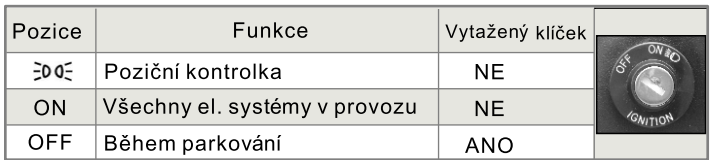

10. Parkovací brzda

13. Řadící páka

14. Palivovánádrž

12. Plyn

11. Páka přední brzdy

15. Páka přepínání náhonu 2x2/4x4

# Symboly a jejich funkce

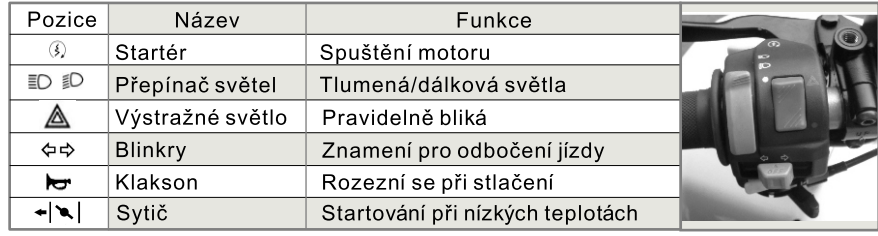

 $\times$  Čtyřkolka má bezpeČnostní system startováni, při stratu je nutné pouŽít brzdu

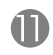

#### Brzdové páky

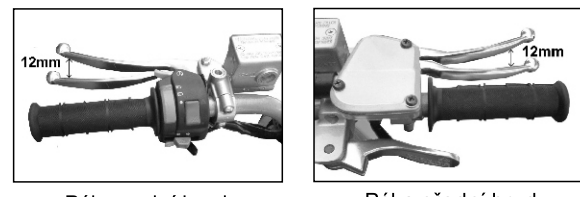

Páka zadní brzdy

Páka přední brzdy

Upozornění: před každou jízdou zkontrolujte, že při stláčení brzdových pák pocítíte obvyklý fyzický odpor. Dále zkontrolujte hladinu brzdové kapaliny v nádržce.

Upozornění: před každou jízdou zkontrolujte vůli brzdových pák; na jejich konci by měla činit přibližně 12 mm. Je-li vůle jiná, kontaktujte svého dealera.

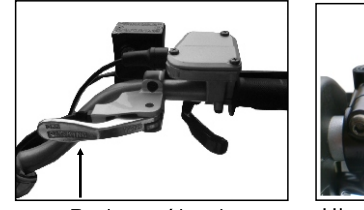

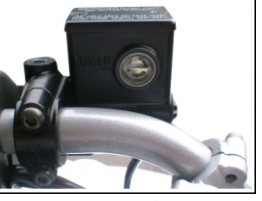

Parkovací brzda

Hladina brzdové kapaliny

Upozornění: Anomálie brzdového systému, jako jsou např. netěsnosti nebo slabý brzdný výkon, by měl odstraňovat pouze autorizovaná dealer. Hladina brzdové kapaliny musí být nad ryskou MIN. Pokud její hladina klesá, sdělte to svému dealerovi. Vždy používejte brzdovou kapalinu DOT #4.

# Pedál zadní brzdy

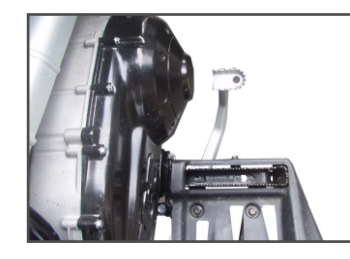

Stlačením pedálu zadní brzdy aktivujete zadní brzdy. Stisknutím páky zadní brzdy mlžete též aktivovat

pedál zadní brzdy.

# Řadící páka

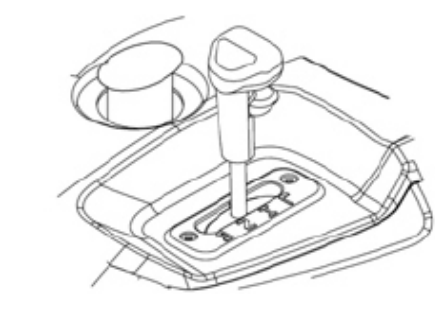

- L: při vysokých otáčkách (rychlý stupeň)
- H: při běžné jízdě (normální stupeň)
- N: při parkování (neutrál)
- R: zpátečka
- Instrukce pro řazení:
- 1. Motor lze nastartovat pouze v neutrálu (N)
- 2. Stlačte brzdy a zařaďte z pozice N do jedné z H, L nebo R (pozice L se používá pro drsný terén) Při řazení z pozice H do L musí čtvřkolka zcela stát.
- 3. Zpátečku zařadíte tak, že stlačíte brzdy a řadící páku přeřadíte z pozice N do R.

Upozornění: Řazení během jízdy čtyřkolky je nebezpečné a přísně zakázané. Před řazením vždy počkejte, dokud čtyřkolka není zcela zastavená. Při zpátečce nejezděte příliš rychle

# 2WD / 4WD Páčka na přepínání náhonu kol

Podle jízdních podmínek a terénu mlžete touto páčkou přepnout mezi náhonem na 2 kola nebo na všechny 4 kola.

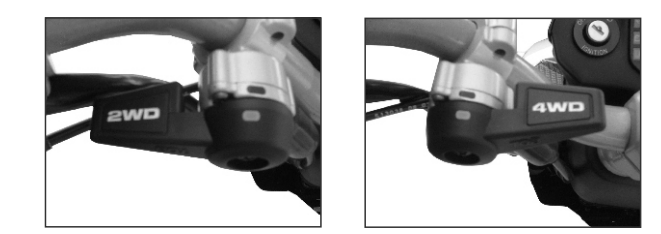

- 2WD: náhon motoru je aplikován pouze na zadní kola. To je případ běžné jízdy na suchém a tvrdém terénu.
- 4WD: náhon motoru je aplikován na všechna kola současně. Levé přední kolo a pravé přední kolo se může otáčet různými rychlostmi a tím lze docílit mnohem vyššího jízdního výkonu při jízdě v mokrém a kluzkém terénu.

# Přepínání náhonu kol:

- 1. Čtyřkolku úplně zastavte.
- 2. Přepněte páčku do požadované pozice.

# UPOZORNĚNÍ:

Přepínání páčky náhonu během jízdy je velmi nebezpečné. Jezdec, který kvůli přepnutí náhonu pustí jednou rukou řidítka může ztratit rovnováhu a spadnout ze čtyřkolky. Také může dojít k poškození mechanismu převodovky.

Ruční startér

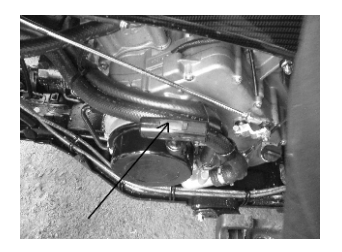

V případě, že motor nenastartuje pomocí elektrického startéru, je nutné k nastartování použít záložní ruční startér: Přeřaďte na neutrál (N) a uchopte držák startéru, který se nachází na krytu motorového dynama. Vytáhněte šňůru, dokud neucítite odpor způsobený startérem. Poté za ni zatáhněte silou, dokud motor nenastartuje.

Po nastartování motoru vrať te šňůru startéru do své normální pozice.

# POZNÁMKA:

Před tím, než začnete startovat motor ručním startérem, vypněte světla čtyřkolky.

Pneumatiky

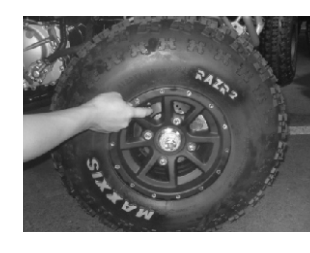

UPOZORNĚNÍ: Čtyřkolka je vybavena bezdušovými plášti a ty by se nikdy neměly opravovat. Poškozené pneumatiky proto vyměňte. UPOZORNĚNÍ: Výměnu pneumatik by měl provádět pouze autorizovaný dealer. Protože tlak v pneumatikách ovlivňuje jízdní vlastnosti čtyřkolky, musejí být správně nahuštěny. Vzorek pneumatik musí být alespoň 3mm hluboký. Pokud není, pneumatiky vyměňte.

# Nádržka chladící směsi

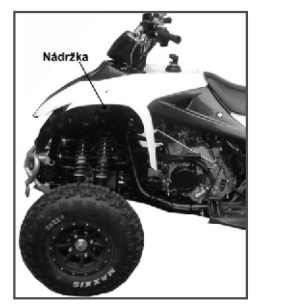

Pod předním levým blatníkem zkontrolujte hladinu chladící směsi

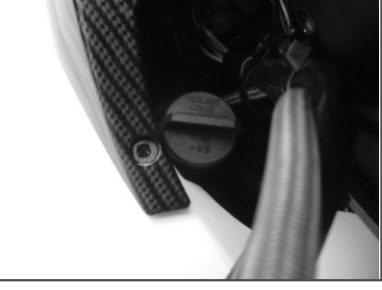

# UPOZORNĚNÍ:

Hladina směsi v nádržce by neměla překročit horní rysku, protože v takovém případě může při vysokém zahřátí dojít k jejímu poškození.

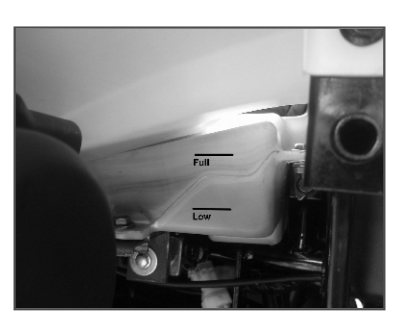

Pokud je hladina příliš nízko, přidejte chladící směs.

- · Sejměte kryt přední nádržky a poté i plnící víko.
- · Po doplnění směsi víko i kryt znovu našroubujte

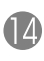

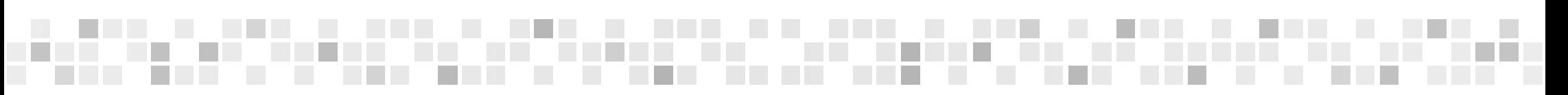

# Zámek řízení

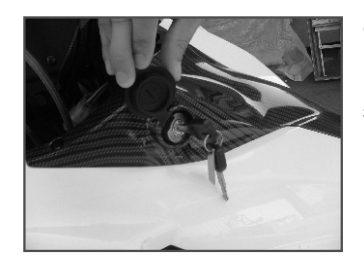

Obecně se uzamykání řidítek používá k prevenci před zloději. Řidítka je třeba otočit na levou stranu a zároveň klíč stisknout a otočit také.

# Tachometr a informace na displeji

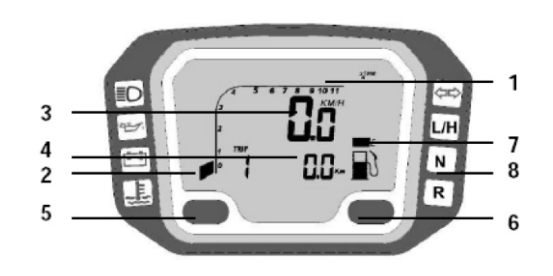

# POPIS INFORMAČNÍHO PANELU

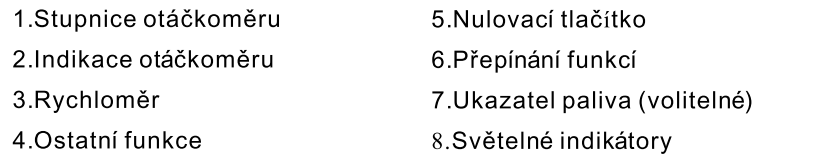

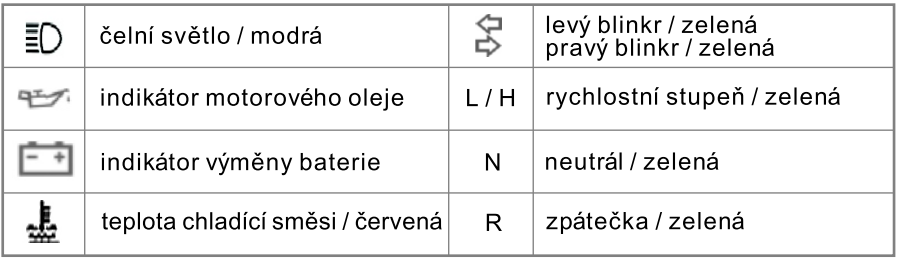

- 1. Indikátor motorového oleje (červená): pokud se rozsvítí, zkontrolujte hladinu motorového oleje, jinak se obraťte na svého dealera.
- 2. Indikátor teploty (červená): pokud se rozsvítí když motor běží, je problém s chladícím systémem. Obraťte se na svého dealera.
- 3. Indikátor dobití baterie: pokud se rozsvítí když motor běží, je problém s dobíjením baterie. Obraťte se na svého dealera.

Po zapnutí zapalování proběhne diagnostika indikátoru motorového oleje, teploty a dobití baterie. Pokud neproběhne, může jít o závadu. Nechte si čtyřkolku prohlédnout dealerem.

- 4. Blinkry (zelená): při zapnutí během zatáčení budou indikátory blikat a uslyšíte i zvukový signál
- 5. Indikátor motorového oleje se rozsvítí, pokud je jeho hladina v motoru nízká. Doplňte prosím speciální TGB olej a indikátor zhasne. Nikdy nejezděte, pokud tento indikátor svítí.

# Funkce na displeji

### UKAZATEL RPM: grafický otáčkoměr

- 1. Otáčky motoru jsou graficky zobrazeny v sloupcovém diagramu.
- 2. Grafický otáčkoměr až do 11,000 ot/min..

### RPM: Digitální otáčkoměr

- 1. RPM je zobrazený v druhém řádku obrazovky.
- 2. Digitální otáčkoměr ukazuje do 19,900 ot/min.
- 3. Signál otáčkoměru snímá buď z CDI nebo ze zapalovací cívky..

Shift Warning RPM (nastavení kritických otáček)

- 1. Funkce vám umožní nastavit RPM varování týkající se otáček.
- 2. Grafický otáčkoměr se rozsvítí při dosažení nastavené hodnoty.

MAX RPM: Maximální dosažené otáčky

1. MAX RPM je zobrazený v druhé řádce obrazovky.

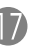

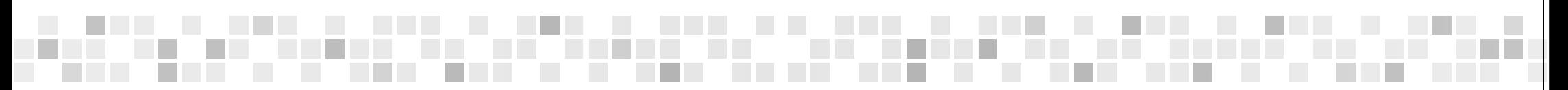

2. Displej nejvyšších dosažených otáček od posledního vynulování.

#### SPD: Tachometr

- 1. Tachometr je na prvním řádku obrazovky.
- 2. Displej tachometru ukazuje do 300 km/h, nebo 187.5 MPH
- MAX Ukazatel maximální dosažené rychlosti
- 1. MAX je zobrazena na první řádce obrazovky.
- 2. Ukazatel nejvyšší rychlosti dosažené od posledního vynulování.

#### AVG: Průměrná rychlost

- 1. AVG je zobrazený v druhé řádce.
- 2. Počítá průměrnou dosaženou rychlost od posledního vynulování.
- TRIP 1 & 2: Trip Meter 1 & 2 (denní ukazatel vzdálenosti)
- 1. TRIP funkce zaznamenává celkovou denní vzdálenost od posledního vynulování.
- 2. Ukazatel je na druhé řádce obrazovky.
- ODO: Odometer (počítadlo ujetých kilometrů)
- 1. ODO zaznamenává celkovou ujetou vzdálenost.
- 2. ODO data jsou uložena v paměti i při vypnutém zapalování.

#### RT: Riding Timer (čas jízdy)

- 1. Počítá celkový operační čas od poslední vynulování.
- 2. Počítání začíná automaticky pohybem stroje.

### TT: Total Riding Timer (celkový čas jízdy)

- 1. Počítá celkový čas jízdy.
- 2. Počítání automaticky začíná pohybem kol.
- 3. TT data jsou uloženy v paměti i pokud je zapalování vypnuté.
- 12/24 hour Clock (ukazatel času)
- · zobrazuje 12- nebo 24- hodinový cyklus.

## Fuel Meter (ukazatel paliva -jen pro některé modely)

- 1. Ukazatel paliva 7 dílků.
- 2. Poslední dílek signalizuje nízkou hladinu paliva.

# Funkce tlačítek

# Tlačítko přepínání funkcí

1. Při vypnutém motoru stiskněte tlačítko MODE pro přepínání všech funkcí.

2. Je-li motor v chodu, tlačítkem MODE přepínejte pouze určité funkce.

#### Nulovací tlačítko (RESET)

- 1. Stlačením tlačítka MODE zvolte požadovanou obrazovku, pak stlačte nulovací tlačítko na 2 sekundy TRIP 2, MAX, a MAX RPM data z uložených hodnot se jednotlivě vynulují.
- 2. Údaje Trip 1, AVG & RT se vynulují zároveň v okamžiku, kdy je jedna z těchto funkcí vynulována.
- 3. ODO, hodiny a TT data nemohou být vynulovány.

# NASTAVENÍ KRITICKÝCH OTÁČEK

- 1. Tlačítkem MODE zvolte zobrazení RPM; přidejte plyn pro zobrazení RPM limitu nastavených kritických otáček.
- 2. Stiskem nulovacího tlačítka potvrdíte nastavení kritických otáček RPM.
- 3. Grafický otáčkoměr se rozbliká při dosažení nastavených otáček.

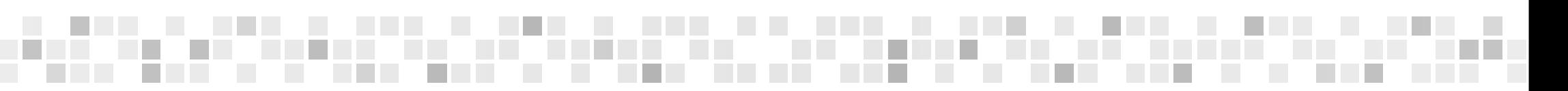

4. Opětovným provedením kroku 1 a 2 můžete nastavit kritické otáčky na požadovanou hodnotu

#### NASTAVENÍ JEDNOTEK A OBVODU KOLA

- 1. Jde o nastavení kritických otáček, obvod kola a jednotky. Tyto hodnoty musí být nastaveny postupně. Počítač se automaticky vrátí k hlavnímu zobrazení, jestliže po dobu 75 sekund nedojde ke stlačení žádného tlačítka.
- 2. Současným stiskem tlačítek MODE a RESET se dostanete do režimu nastavení obrazovky. V nastavení obrazovky stiskem nulovacího tlačítka změníte nastavovanou hodnotu. Stiskem tlačítka MODE potvrdíte hodnotu nastavení. Stiskem tlačítka MODE na 2 sekundy v jakékoli obrazovce přepnete obrazovku do hlavního zobrazení.
- 3. Přepíná 12-ti nebo 24 hodinový režim a AM/PM (dopoledne/odpoledne) v případě, že vyberete 12-ti hodinový režim (12H).
- 4. Stlačením nulovacího tlačítka přeměňuje 12/24H, stiskem tlačítka MODE dokončíte nastavení.
- 5. Stiskem tlačítka RESET zvýšíte nastavenou hodnotu o jednu. Stiskem tlačítka MODE potvrdíte nastavenou hodnotu.
- 6. Stiskem tlačítka MODE přepnete režim nastavení kritických otáček po nastavení hodin.
- 7. Na obrazovce se zobrazí "RPM rXXX00" Stiskem tlačítka RESET zvýšíte hodnotu o jednu, stiskem tlačítka MODE potvrdíte nastavení a přejdete na další nastavení.
- 8. Stiskněte tlačítko MODE pro nastavení kritických otáček motoru. Po dokončení se posune na varovné nastavení otáček.
- 9. Zobrazení "SPC X.X RPM", implicitní hodnota je 1.0; umožněny jsou 4 volby: 1.0, 2.0, 3.0 a 0.5. To znamenají počet otáček motoru za signál. Například hodnota 2.0 znamená 2 otočení motoru na jeden signál.
- 10. Stiskem tlačítka RESET volíte některou ze 4 hodnot. Stiskem tlačítka MODE potvrďte nastavení a přejdete do režimu nastavení obvodu kola.
- 11. V displeji "cXXXX", "c" značí "Obvod", následující pozice slouží pro nastavení hodnoty obvodu kola.
- 12. Stiskem tlačítka RESET postoupíte o krok dále. Stiskem tlačítka MODE na 2 sekundy potvrdíte nastavení.

#### Mechanický tachometr a displej

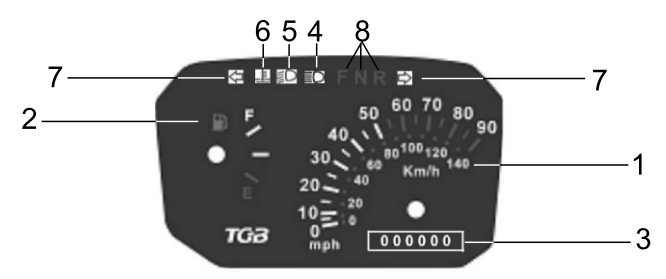

- 1. Tachometr
- 2. Ukazatel paliva v nádrži
- 3. Ukazatel ujeté vzdálenosti
- 4. Indikátor dálkového světla (modrá): při zapnutém dálkovém světle se rozsvítí
- 5. Indikátor množství motorového oleje (červená): pokud se tato kontrolka rozsvítí, zkontrolujte množství motorového oleje.
- 6. Kontrolka teploty (červená): Pokud kontrolka svítí za chodu motoru signalizuje problém systému chlazení.
- 7. Kontrolky dobíjení: pokud kontrolka svítí za chodu motoru, signalizuje

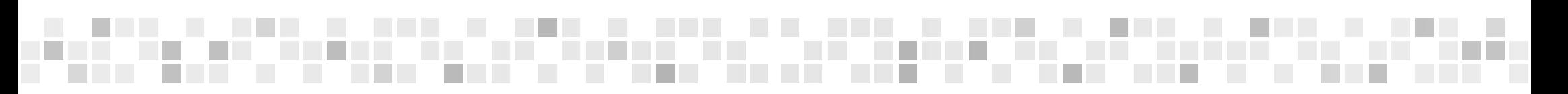

to problém s dobíjením.

- ※ Po zapnutí klíčku zapalování proběhne automaticky diagnostika systémů množství motorového oleje, teploty motoru a dobíjení. Pokud tento proces neproběhne, kontaktujte Vašeho dealera, aby provedení kontroly.
- 8. Kontrolka blinkrů (zelená): znamení změny směru jízdy, světla blikají a zapne se hlasová signalizací

# UPOZORNĚNÍ:

- 1. Kontrolka motorového oleje se rozsvítí při nízkém stavu oleje. Zkontroluite a případně dolijte motorovým olejem dle specifikace. Při nedostatku oleje v motoru může dojít k jeho zničení. Pokud kontrolka svítí, v žádném případě nevyjíždějte.
- 2. Ke poškození motoru může dojít také, pokud necháte motor v chodu při rozsvícení kontrolky teploty chladící kapaliny.

#### Plán údržby

- Plán údržby je sestaven podle ujetých kilometrů a doby provozu čtyřkolky. Úkony se provádí podle toho, k čemu dojde dříve.
- · Provádění pravidelných kontrol v odborných servisech udrží vaši čtyřkolku v optimální kondici
- Na vozidle je nutné provádět pravidelnou údržbu podle tabulky uvedené níže.

# Tabulka plánu údržby

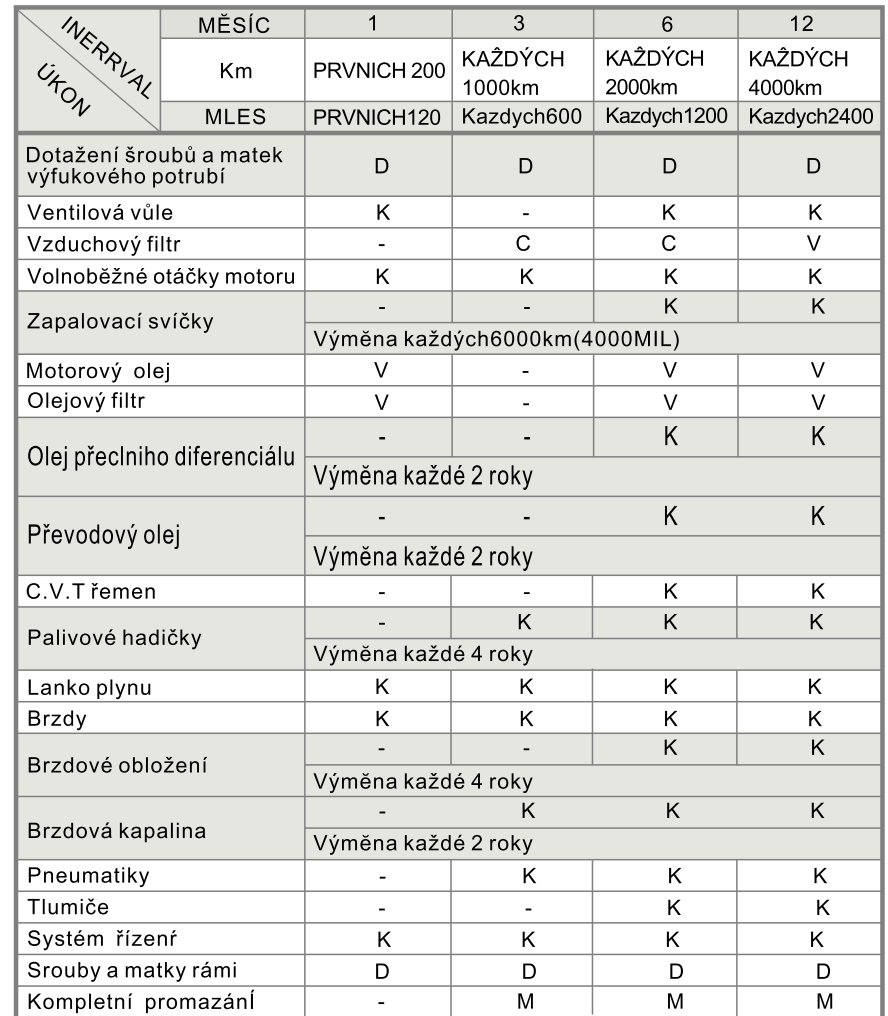

M: promazat, C: vyčistit, V: výměna, D: dotáhnout, K: kontrola seřízení Čtyřkolku servisujte pouze u autorizovaného dealera.

23

#### Poznámky:

- 1. Pokud se čtyřkolkou jezdíte v prašném nebo znečištěném prostředí. čistěte a vyměňuite filtr vzduchu častěji.
- 2. Pokud má čtyřkolka již hodně najeto a nebo s ní jezdíte při vysokých rychlostech, provádějte údržbu častěji.
- 3. Preventivní prohlídky:
	- a) zapalování-kontrolujte pokud dochází k vynechávání zapalování nebo přehřívání.
	- b) nánosy uhlíku-kontrolujte je-li výkon nižší než obvykle, případně odstraňte nánosy z hlavy válce, pístu a výfukového systému

# Zapalovací svíčka

Doporučená svíčka: CR7E. Vymontujte víko svíčky, očistěte nečistotu okolo otvoru pro svíčku. Vyjměte svíčku a změřte mezeru podle obrázku vpravo.

Tato mezera by měla být 0.7-0.8 mm. Pokud naměříte jinou hodnotu, opatrně zemnící elektrodu přihněte. Uchopte podložku zapalovací svíčky a pomalu ji zašroubujte na své místo. Poté ji ještě klíčem dotáhněte o půl otočky.

# Vzduchový filtr

Sejměte sedadlo.

Uvolněte 4 háky krytu vzduchového filtru a demontujte kryt.

Uvolněte šroub držáku a demontujte těleso filtru. Vyčistěte (vyperte)

filtr v nehořlavém rozpouštědle a důkladně vyždímejte.

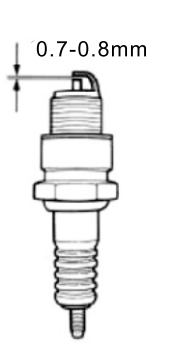

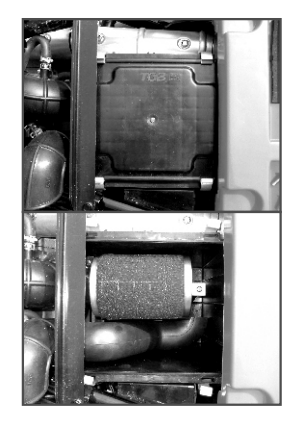

# Karburátor, seřízení otáček volnoběhu

- Zatáhněte parkovací brzdu.
- Zařaďte neutrál.
- Zahřejte motor.
- Spojte otáčkoměr (drát otáčkoměru je připojený k vysokonapěťovému kabelu).
- Regulačním šroubem škrticí klapky nastavte
- požadované otáčky volnoběhu.
- Doporučené otáčky volnoběhu:
- ATV400:1700 ± 100 otáčky.
- ATV500:1500 ± 100 otáčky.

## Motorový olej

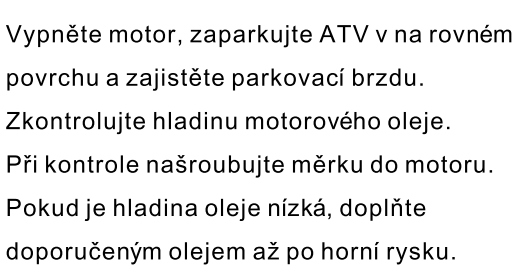

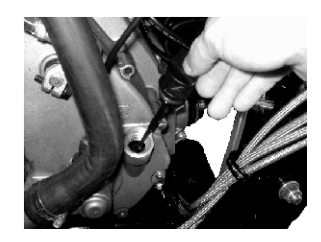

### Výměna oleje

- Umístěte sběrnou nádobu pod čtyřkolku a odstraňte vypouštěcí zátku oleje.
- Po vypuštění, se ujistěte že je na vypouštěcím šroubu podložka.
- Instalujte vypouštěcí zátku oleje a pečlivě utáhněte.

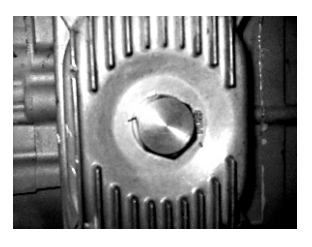

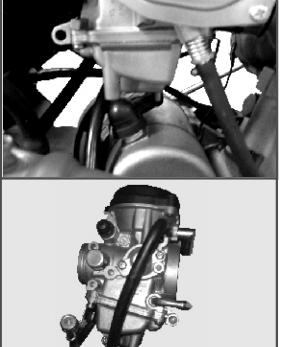

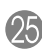

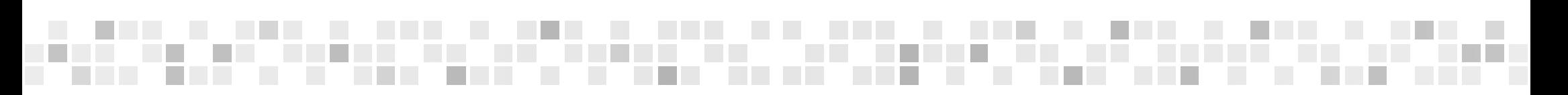

# Výměna olejového filtru

Vypusťte motorový olej. Nainstalujte motorový olej a dostatečně jej utáhněte. Dolijte motorový olej (třida SAE 15W-40) Množství oleje: 3500 ml při výměně. Instalujte měrku, nastartujte motor a nechte jej běžet po dobu několika minut.

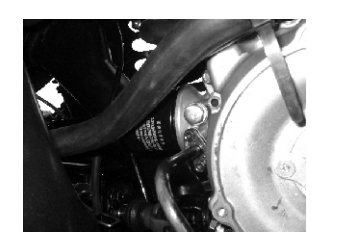

Vypněte motor a znovu zkontrolujte stav oleje. Kontroluite, zda z motoru neuniká olei.

### Převodový olej

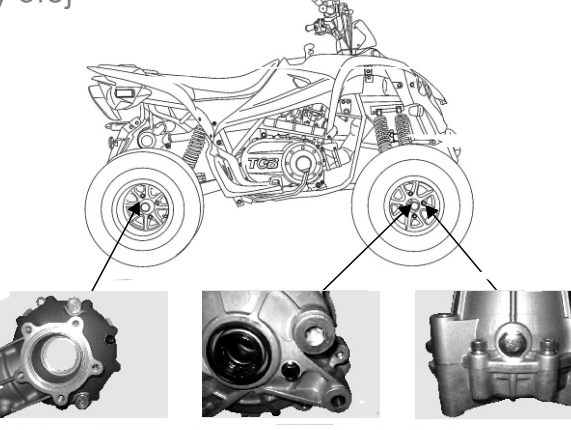

PŘEDNÍ DIFERENCIAL

**ZADNÍ DIFERENCIÁL** 

Výměna převodového oleje

Odstraňte zátku.

Odšroubujte výpustní šroub a vypusťte olej.

- Zašroubujte vypouštěcí šroub a pečlivě dotáhněte.
- Zkontrolujte, že je na výpustním šroubu těsnící podložka.

Nalijte olej v předepsaném množství

Předepsané množství: 300~350 ml. při výměně

Zkontrolujte, že těsnící podložka šroubu není poškozená. Výpustní šroub dostatečně utáhněte.

- Nastartujte motor a 2-3 minuty ho nechejte běžet.
- Vypněte motor a zkontroluite stav oleje.
- Zkontrolujte že olej nikde neuniká

# Zámek sedadla

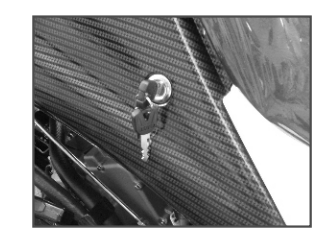

Sejmutí sedla: Po odemknutí zámku a jeho stlačení odklopte zadní část sedla. Montáž sedla: Vložte sedlo do předního vodítka a zadní část zamáčkněte. Při montáži sedla pozor na poškození kabelů el. Instalace..

Pojistky a baterie

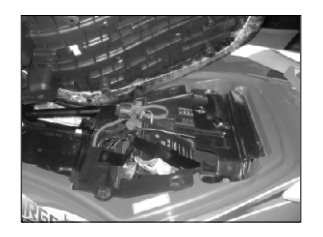

Chcete-li získat přístup baterii nebo vyměnit pojistky, musíte

sejmout sedlo. Pod sedadlem najdete pojistku (viz obrázek). Náhradní pojistka je též přiložena. Pozor na poškození kabelů el. Instalace.

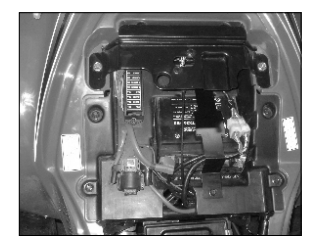

Upozornění: Používejte jen pojistku správné hodnoty. Pokud dojde k přehoření pojistky opakovaně, kontaktujte svého dealera.

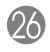

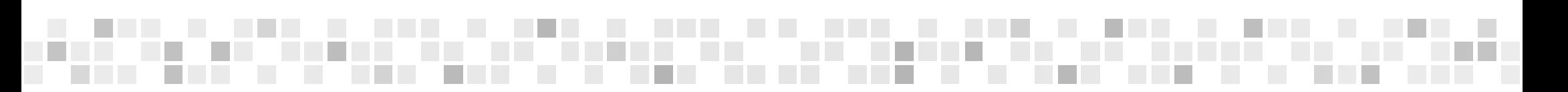

Upozornění: Baterie obsahuje nebezpečnou kyselinu sírovou. Veškeré kontroly by měl provádět odborník. Pokud budete mít problémy s baterií, porad'te se s dealerem.

Kontrolu hladiny kyseliny sýrové je možné provést pouze po vyjmutí baterie: nejprve odpojte černý kabel záporného pólu, pak červený kladný kabel. Stáhněte odvětrávací hadici z baterie a baterii opatrně vyjměte. Položte baterij na rovnou podložku a zkontrolujte šest článků. Doplňte destilovanou vodu do jednotlivých komor baterie tak, aby úroveň hladiny kyseliny byla mezi značkami MIN a MAX. Znovu instalujte zátky komor a instaluite baterii v obráceným postupem.

Baterie musí být při nabíjení odpojena. Nejdříve kontrolujte úroveň hladiny kyseliny. Nabíjecí proud nesmí přesahovat 1 ampér.

#### Základní bezpečnostní pravidla

- 1. Před jízdou si pečlivě prostudujte následující instrukce.
- 2. Používeite schválené ochranné přilby, boty, ochranné brýle, rukavice a ochranný oděv.
- 3. Před jízdou zkontrolujte, že máte odjištěnu parkovací brzdu. Předejdete tím možnému zranění nebo poškození Vašeho stroje.
- 4. Po nastartování motoru, postupně otevřete škrticí klapku. Zkontrolujte, že je možné klapku hladce otevřít a zavřít ve všech pracovních polohách.
- 5. Za mokra může být účinnost brzd snížena. Před jízdou vždy zkontrolujte funkci brzd.
- 6. Pokud musíte jet v deštivém počasí nebo na kluzkém povrchu, pamatujte si, že adheze kol je snížená. Za těchto podmínek se vyhněte náhlému brzdění, které by mohlo mít za následek smyk.
- 7. Při převzetí vozidla se seznamte se základními informacemi o ovládání vozidla jako je jízda vpřed, otáčení a zastavení. Důkladně se seznamte s Vaším novým vozidlem.
- 8. Nastartuite motor a nechte běžet na volnoběh několik minut. Uvolněte parkovací brzdu a otevřete škrticí klapku, držte hlavu přímo vpřed, uvolněte ramena a napřimte záda, nohy dejte na stupačky a oběma rukama držte řidítka.
- 9. ZÁKLADNÍ POKYNY PRO JÍZDU VE VELKÉ RYCHLOSTI, JÍZDU PO HRUBÉM POVRCHU A JÍZDU Z KOPCE.
	- 9.1 Velká rychlost a zatáčení: Kvůli odstředivé a setrvačné síle, může dojít bez změny těžiště k prokluzování kol až převrácení stroje. Změna těžiště redukuje šanci na prokluzování kol a případné převrácení. Schopnost měnit polohu těžiště: při zatáčení doleva zpomalte a nakloňte tělo doleva, čímž posunete těžiště vlevo; při zatáčení doprava, zpomalte a nakloňte tělo vpravo čímž posunete těžiště vpravo.
	- 9.2 Hrubý povrch cesty: Pro jízdu v terénu je vhodné si stoupnout do stupaček. Postojem ve stupačkách snížíte přenos chvění do těla. Mírným nakloněním těla vpřed vytvoříte rovnováhu mezi předním a zadním kolem.
	- 9.3 Jízda do kopce a z kopce: Jízdní do kopce: Pohybem těla vpřed předejdete převrácení vozidla vzad. Jízda z kopce: Při jízdě z kopce přeneste těžiště na zadní nápravu, vzad.
- 10. Vypněte motor a zaparkujte stroj na rovině. Při odstavení stroje zajistěte parkovací brzdu. (Pro zabránění vybití akumulátoru vypněte zapalování.)
- 11. Vypínač motoru: slouží k nouzovému zastavení motoru. Kdykoli potřebujete naléhavě v případě nebezpeční vypnout motor použijte vypínač motoru.
- 12. Po vypnutí motoru se nedotýkejte výfukového potrubí. Hrozí nebezpečí popálení.

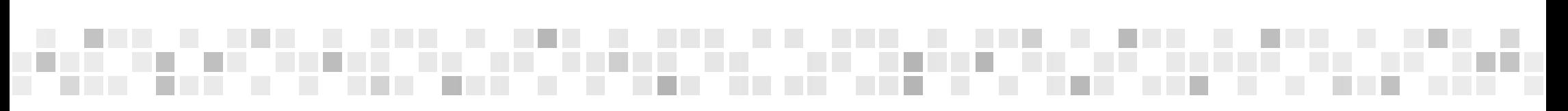

#### Rychlý průjezd zatáčkou:

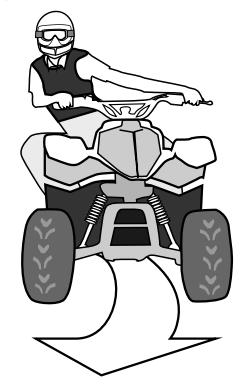

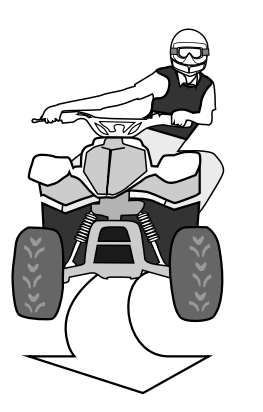

#### Jízda do kopce a z kopce:

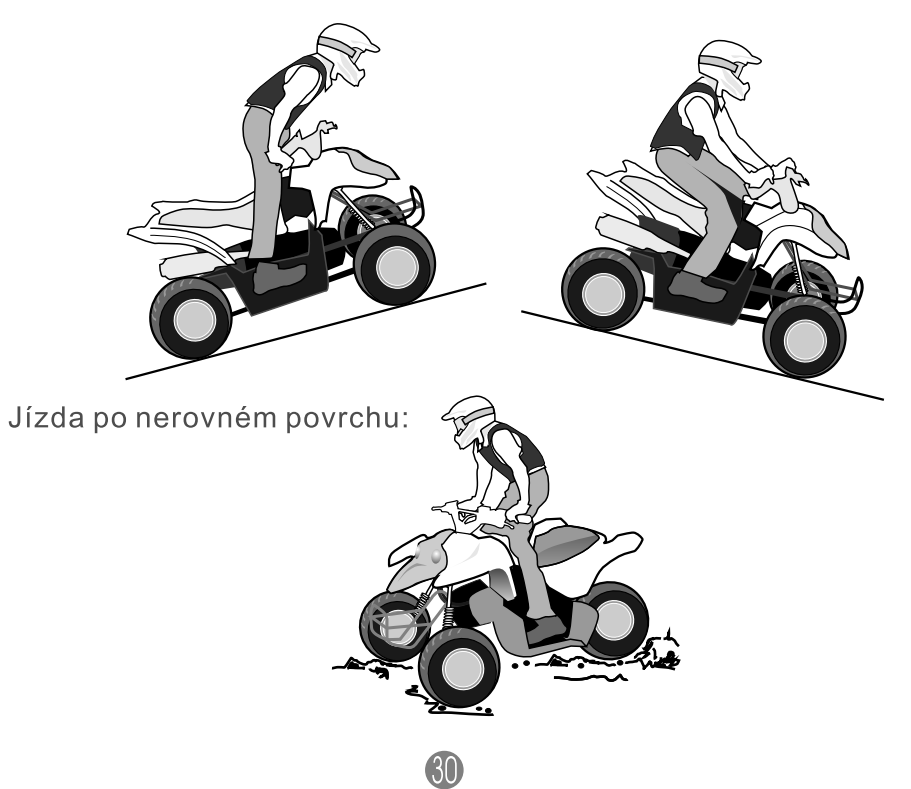

# VÁŽENÝ MAJITELI ČTYŘKOLKY:

- Dodržujte pokyny pro údržbu a použití Vaší čtyřkolky doporučené v této příručce.
- · Dbejte bezpečnostních pokynů.
- Jezděte bezpečně.
- · Neschválené úpravy provedené na čtyřkolce mohou vést k odebrání technického průkazu.
- · Jakékoli plánované změny konzultujte u svého dealera.
- Na poškození způsobené použitím neoriginálních dílů se záruka nevztahuje.  $\bullet$
- · Nedodržení pokynů uvedených v této příručce může mít za následek ztrátu záruky.
- Používejte pouze originální příslušenství a doplňky.  $\bullet$
- Výrobce si ponechá právo na změny bez dřívějšího oznámení.

#### Tipy pro bezpečnou jízdu:

- · Před jakoukoli jízdou se ujistěte že je čtyřkolka v řádném technickém stavu.
- · Vždy používejte schválenou přilbu. Přilba je nejlepší ochrana proti těžkému poranění hlavy.
- Používejte ochranné brýle a chránič obličeje. Používejte, rukavice, boty a bundu s dlouhým rukávem.
- · Buďte viděni! Noste jasně barevné šatstvo.
- · Nikdy před jízdou na čtyřkolce nepijte alkohol nebo neberte drogy.
- · Při odbočování používejte blinkry.
- · Vnímejte ostatní účastníky silničního provozu.
- Používej zpětná zrcátka.  $\bullet$
- · Dodržujte bezpečnou vzdálenost od ostatních vozidel.
- · Dodržujte pravidla silničního provozu.
- · Nespěchejte-40% těžce zraněných řidičů chvátalo.